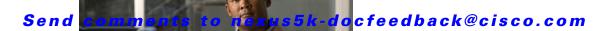

# **M** Commands

This chapter describes the Cisco NX-OS Fibre Channel, virtual Fibre Channel, and Fibre Channel over Ethernet (FCoE) commands that begin with M.

# member (fcalias configuration mode)

To add a member name to a Fibre Channel alias on a Virtual SAN (VSAN), use the **member** command. To remove a member name from a Fibre Channel alias, use the **no** form of this command.

member {device-alias aliasname | domain-id domain-id port-number port-number | fcid fc-id | fwwn fwwn-id | interface fc slot/port [domain-id domain-id | swwn swwn-id] | pwwn pwwn-id | symbolic-nodename nodename}

**no member** { **device-alias** aliasname | **domain-id** domain-id **port-number** port-number | **fcid** fc-id | **fwwn** fwwn-id | **interface** fc slot/port [**domain-id** domain-id | **swwn** swwn-id] | **pwwn** pwwn-id | **symbolic-nodename** nodename }

#### **Syntax Description**

| device-alias aliasname        | Specifies the member device alias. The name can be a maximum of 64 characters.                        |  |
|-------------------------------|----------------------------------------------------------------------------------------------------|--|
| domain-id domain-id           | Specifies the member domain ID. The range is from 1 to 239.                                           |  |
| port-number port-number       | Specifies a port number in the range of 0 to 255.                                                     |  |
| fcid fc-id                    | Specifies the member FC ID. The format is $0xhhhhhhh$ , where $h$ is a hexadecimal digit.             |  |
| fwwn fwwn-id                  | Specifies the member fWWN ID. The format is <i>hh:hh:hh:hh:hh:hh:hh:hh:hh:hh:hh:hh:hh:</i>            |  |
| interface fc slot/port        | Specifies the member interface ID and its slot number and port number.                                |  |
| swwn swwn-id                  | (Optional) Specifies the member sWWN ID. The format is <i>hh:hh:hh:hh:hh:hh:hh:hh:hh:hh:hh:hh:hh:</i> |  |
| pwwn pwwn-id                  | Specifies the member pWWN ID. The format is <i>hh:hh:hh:hh:hh:hh:hh:hh:hh:hh:hh:hh:hh:</i>            |  |
| symbolic-nodename<br>nodename | Specifies the member symbolic node name. The maximum length is 255 characters.                        |  |

#### **Command Default**

None

# **Command Modes**

Fcalias configuration mode

# **Command History**

| Release      | Modification                 |
|--------------|------------------------------|
| 4.0(0)N1(1a) | This command was introduced. |

#### **Examples**

This example shows how to add a member to an alias called samplealias:

switch(config)# fcalias name samplealias

This example shows how to define a Fibre Channel interface for the member:

switch(config-fcalias)# member interface fc3/1

This example shows how to delete the specified member:

switch(config-fcalias)# no member interface fc3/1

## **Related Commands**

| Command      | Description                                       |  |
|--------------|---------------------------------------------------|--|
| fcalias name | Configures an alias.                              |  |
| show fcalias | Displays the member name information in an alias. |  |

# member (zone configuration mode)

To add a member name to a Fibre Channel zone, use the **member** command. To remove a member name from a zone, use the **no** form of this command.

member {device-alias aliasname | domain-id domain-id port-number port | fcalias alias-name | fcid fc-id | fwwn fwwn-id | interface fc slot/port [domain-id domain-id | swwn swwn-id] | pwwn pwwn-id [lun lun-id] | symbolic-nodename nodename}

**no member** { **device-alias** aliasname | **domain-id** domain-id **port-number** port | **fcalias** alias-name | **fcid** fc-id | **fwwn** fwwn-id | **interface fc** slot/port [**domain-id** domain-id | **swwn** swwn-id] | **pwwn** pwwn-id [**lun** lun-id] | **symbolic-nodename** nodename}

#### **Syntax Description**

| device-alias aliasname        | Specifies the member device alias. The name can be a maximum of 64 characters.                                                                                                    |  |
|-------------------------------|----------------------------------------------------------------------------------------------------|--|
| domain-id domain-id           | Specifies the member domain ID. The range is from 1 to 239.                                                                                                    |  |
| port-number port              | Specifies the member port number. The range is from is 0 to 255.                                                                                                    |  |
| fcalias alias-name            | Specifies a Fibre Channel alias name. The name can be a maximum of 64 characters.                                                                                                   |  |
| fcid fc-id                    | Specifies the member FC ID. The format is $0xhhhhhhh$ , where $h$ is a hexadecimal digit.                                                                                           |  |
| <b>fwwn</b> fwwn-id           | Specifies the member fWWN ID. The format is <i>hh:hh:hh:hh:hh:hh:hh:hh:hh:hh:hh:hh:hh:</i>                                                                                          |  |
| interface fc slot/port        | Specifies the member interface ID and its slot number and port number.                                                                                                    |  |
| swwn swwn-id                  | (Optional) Specifies the member sWWN ID. The format is <i>hh:hh:hh:hh:hh:hh:hh:hh:hh:hh</i> ; where <i>h</i> is a hexadecimal digit.                                                |  |
| pwwn pwwn-id                  | Specifies the member pWWN ID. The format is <i>hh:hh:hh:hh:hh:hh:hh:hh:hh:hh:hh:hh:hh:</i>                                                                                          |  |
| lun lun-id                    | (Optional) Specifies the member Logical Unit Number (LUN) ID. The format is <i>Oxhhhh</i> [: <i>hhhh</i> [: <i>hhhh</i> [: <i>hhhhh</i> ]]], where <i>h</i> is a hexadecimal digit. |  |
| symbolic-nodename<br>nodename | Specifies the member symbolic node name. The name can be a maximum of 255 characters.                                                                                               |  |

#### **Command Default**

None

# **Command Modes**

Zone set zone configuration mode and zoneset-zone configuration mode

## **Command History**

| Release      | Modification                 |
|--------------|------------------------------|
| 4.0(0)N1(1a) | This command was introduced. |

#### **Usage Guidelines**

Create a zone set zone member only if you need to add member to a zone from the zone set prompt.

## **Examples**

This example shows how to add a member to a zone called zs1 on VSAN 1:

```
switch(config)# zone name zs1 vsan 1
switch(config-zone)# member fcid 0x111112
```

This example shows how to add a zone to a zone set called Zoneset1 on VSAN 1:

```
switch(config) # zoneset name ZoneSet1 vsan 1
switch(config-zoneset-zone) # member fcid 0x111112
```

This example shows how to assign a Fibre Channel interface member into a zone:

```
switch(config)# zoneset name ZoneSet1 vsan 1
switch(config-zoneset-zone)# member interface fc 3/1
```

This example shows how to delete the specified device from a zone:

switch(config-zoneset-zone)# no member interface fc 3/1

#### **Related Commands**

| Command                                    | Description                      |
|--------------------------------------------|----------------------------------|
| zoneset (configuration mode)               | Specifies a name for a zone set. |
| zone name (zone set<br>configuration mode) | Configures a zone in a zone set. |
| show zoneset                               | Displays zone set information.   |

# member (zoneset configuration mode)

To configure zone set members, use the **member** command. To remove a zone set member, use the **no** form of this command.

member member-name

no member member-name

| ntax |  |  |
|------|--|--|
|      |  |  |
|      |  |  |

| member-name | Member name. | The name can be | e a maximum of 64 | characters. |
|-------------|--------------|-----------------|-------------------|-------------|
|             |              |                 |                   |             |

**Command Default** 

None

**Command Modes** 

Zone set configuration mode

## **Command History**

| Release      | Modification                 |
|--------------|------------------------------|
| 4.0(0)N1(1a) | This command was introduced. |

## **Examples**

This example shows how to add a member zone to a zone set:

switch(config)# zoneset name Zoneset1 vsan 10
switch(config-zoneset)# member ZoneA

#### **Related Commands**

| Command      | Description                |  |
|--------------|----------------------------|--|
| show zone    | Displays zone information. |  |
| zoneset name | Creates a zone set.        |  |